Prof. Dr. Karsten Urban

Dipl.-Math. Katharina Becker-Steinberger, Dipl.-Math. oec. Sebastian Kestler

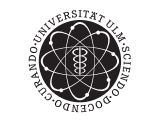

ulm university universität uulm

Institut fur Numerische Mathematik ¨ Wintersemester 2012/13

## Numerik 1

Praxis-Blatt 5

Aufgabe 2 (Gradientenverfahren mit Armijo-Regel)

a) Schreiben Sie eine Matlab-Funktion

 $[xk,y] = grad(x0, fg, tol, maxit)$ 

die das Gradientenverfahren mit Armijo-Regel zur Minimierung einer stetig differenzierbaren Funktion  $f : \mathbb{R}^n \to \mathbb{R}$  implemeniert. Hierbei sind die Eingabe-Parameter:

- x0: Startwert
- fg: Eine Matlab-Funktion, die beim Aufruf [f, g] = fg(x) den Funktionswert  $f = (x)$ der Zielfunktion und deren Gradient  $g = \nabla f(x)$  zurückgibt und beim Aufruf [f] = fg(x) nur den Funktionswert  $f(x)$ . Hinweis: Verwenden Sie hierfür die Malab-Funktion nargout.
- tol: Toleranz für die Abbruchbedingung:  $||g(x^{(k)})|| \leq tol \cdot \min(1, ||g(x^{(0)})||),$
- maxit: maximale Iterationszahl.

Bei den Ausgabeparametern sei xk die Optimalstelle nach Termination oder Abbruchs des Algorithmus und y enthalte die Iterierten.

Implementieren Sie die Schrittweitensuche unabh¨angig vom Hauptalgorithmus in einer Matlab-Funktion

[sig,  $xn,fn$ ] =  $armijo(xk, dk, dtg, fg, fk, gamma, sig0)$ 

mit den Eingabedaten:

- xk: aktueller Punkt,
- dk: aktuelle Suchrichtung,
- dtg:  $d^{(k)^T}g(x^{(k)}),$
- fg: Zielfunktion (siehe oben),
- fk: aktueller Funktionswert,
- gamma: Parameter  $\gamma$  aus der Armijo-Regel,
- sig0: Anfangsschrittweite

und den Ausgabedaten:

- sig: Schrittweite,
- xn: ermittelter Punkt,
- fn: Zielfunktionswert am ermittelten Punkt.
- b) Wenden Sie das Verfahren auf die Rosenbrock-Funktion

 $f: \mathbb{R}^2 \to \mathbb{R}, \quad f(x) = 10(x_2 - x_1^2)^2 + (1 - x_1)^2$ 

mit Startwert  $x^0 = (-1.2, 1)^T$  an. Verwenden Sie hierbei die folgenden Parameterwerte für die Amijo-Regel:  $\gamma = 10^{-4}, \beta = 0.5$ .

c) Lassen Sie mit dem Matlab-Befehl contour die Höhenlinien der Rosenbrock-Funktion zeichnen. Können Sie erklären, warum das Gradientenverfahren so ineffizient ist? Zeichnen Sie ggf. den Iterationsverlauf ein.